**AutoCAD Crack Torrent (Activation Code)**

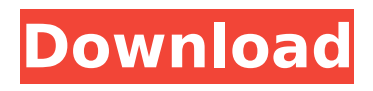

# **AutoCAD Crack Activation Key [Win/Mac]**

Mobile apps include iPhone/iPad, Android, Windows Phone, and Windows 10. Roughly every drawing that you create in AutoCAD is stored and maintained in a single file. In contrast, most other CAD applications store a drawing as a series of files, also known as a drawing set. The downside to the single file storage is that every change you make to your drawing will be immediately reflected in every file that you have open. It's possible to designate one file as the primary file, which will allow others to open it but will not be the default file. This article focuses on the use of the "Edit" menu to create, open, or close files, and it explains how to set preferences and override options. To improve your drawing experience and learn more about other menus and dialogs, check out the menus and dialogs sections of the Help. The following is a list of AutoCAD commands that operate on files and apply to all types of files. Commands that operate on other types of objects, such as blocks, extend beyond the topic of this article. For more information, see the Help. To open an existing drawing in AutoCAD: Specify the drawing name, including the full path and filename. Type "Open." To open a new drawing in AutoCAD: Choose the Create tab on the ribbon. Locate the New menu, and then choose Create New Drawing or Open New Drawing from the menu. The opening of a drawing file depends on the type of file that you opened. If you open a Drawing Set file, which is a collection of related drawings, AutoCAD opens all of the drawings in the set. If you open a Drawing File file, which can be any file type, AutoCAD opens the file that you chose when you opened the file. You may need to open other files in order to open a drawing. In most cases, opening a drawing involves opening one or more Drawing File files, a Drawing Set file, or one or more Drawing File folders. You can choose to load only specific layers or blocks from a drawing file that you're opening. If you select a specific layer or block and then click Open, only that layer or block is loaded and appears in the drawing. To create a new drawing in AutoCAD: In the drawing window, select the New button on the ribbon. On the menu, choose Create

## **AutoCAD X64**

The drawing exchange format (DXF) has been used to transmit drawings for more than 30 years. The digital exchange format (DXF) is supported in AutoCAD Crack, the 3D modeling and painting programs. The 3D model may be imported and saved as DXF. The AutoCAD DXF format is used to import and export data. AutoCAD includes the ability to import various other file formats, including AI (\*.ai), BMP (\*.bmp), GIF (\*.gif), JPG (\*.jpg), JPEG (\*.jpeg), PDF (\*.pdf), PNG (\*.png), PS (\*.ps), EPS (\*.eps), SVG (\*.svg), SVGZ (\*.svgz), WMF (\*.wmf) and TIF (\*.tif), and many others. Some of these formats have multiple variants, and a number of products are available that provide a means of conversion from one to another. AutoCAD can also import and export various non-vector graphics formats, such as: AutoCAD DWG format (\*.dwg), IES (\*.ies), and PDF (\*.pdf). The following table lists some vector and non-vector formats that can be imported and exported. See also Autodesk Revit AutoCAD Civil 3D AutoCAD Architecture AutoCAD Electrical AutoCAD Map 3D AutoCAD MEP AutoCAD MEP Landmark AutoCAD Map 3D – Plots of land values AutoCAD Sheet Metal References Further reading External links AutoCAD video tutorials at YouTube Category:1982 software Category:3D graphics software Category:3D mapping software Category:Computer-aided design software Category:AutoCAD Category:Companies based in San Rafael, California Category:Software companies based in the San Francisco Bay Area Category:Software companies established in 1982 Category:Software companies of the United StatesMusings of an Anglo-Indian in New Zealand December 10, 2010 The week-end of September 27-28 saw the annual visit of the Bishkek Scholars to New Zealand. My dear friends Tony and Christine and their children Ralf and Isabelle came to stay for a few days. Ralf did the honours as they were all new in town and he drove them all around the things they wanted to see. The ca3bfb1094

## **AutoCAD Crack**

When you install Autocad, there will be a 'new' menu option. Click on that new menu and select'startup scripts'. Look for a file named 'AcadAutoStartup.bat' in the same folder as Autocad. Click on that file and open it with your text editor. Change the names of the following variables:

#### **What's New In?**

Search and Extract: Find and select items automatically based on a shape or size criteria and add them to a drawing. (video: 1:29 min.) Numeric Dynamic Filters: Make your selections with the click of a button. Easily select blocks, line style, fills, or any other object in a drawing. No more cumbersome filters! (video: 2:26 min.) Design and documentation: Move, copy, and paste objects and annotations with ease and control. Edit existing geometry and use the revamped properties palette. (video: 1:52 min.) Drawing and labeling: Define common shapes and controls easily. Now you can add precision to your design. (video: 1:24 min.) Edit and re-edit: Edit and adjust drawings from the drawing board, directly within AutoCAD. Change an existing feature, append new geometry, and edit text with ease. (video: 1:42 min.) Enhancements: View, edit, and manipulate annotations from your 3D CAD environment. Now you can use existing annotations and controls from Rhino, for example, directly in your 2D design. (video: 2:01 min.) Command stability and minor performance enhancements. Learn more about what's new in AutoCAD 2020 from the AutoCAD 2020 announcement. For more details about the upcoming 2020 update, please visit the Microsoft AutoCAD Blog. \*16, 917, 925; 834 NW2d 912 (2013). To the extent defendant also complains that certain aspects of the instruction were not sufficiently delineated in the interrogatories, these claims are unpreserved because defendant did not raise them below. Id. at 926. Defendant also claims that the interrogatories did not provide sufficient guidance about how to calculate the remainder of the damages. We disagree. The jury was given ample guidance, as it was told to use "the remaining fair market value of the property as of the date of the alleged damage." Moreover, as defendant acknowledges in his brief on appeal, the jury was given an alternative measure of damages that could have been used for the disputed elements of property damage. See MCL 500.3145(2) (providing that

## **System Requirements For AutoCAD:**

Supported OS: Windows 7, 8, and 10 Processor: i5 RAM: 8 GB Graphics: NVIDIA GTX 1050 / AMD RX 460 or better Hard Drive: 13 GB available space Software Requirements: BattleBlock Theater (BBT) Electronic Arts Steam VitaSystem Requirements: Supported OS: Nintendo Switch Processor: Nintendo Switch Huge thanks to: I'd like to give a big thanks to the following people for helping with the

<https://expressionpersonelle.com/autocad-2023-24-2-crack-for-windows-updated-2022/> [https://mydreamfinances.com/index.php/2022/07/23/autocad-2023-24-2-free-download](https://mydreamfinances.com/index.php/2022/07/23/autocad-2023-24-2-free-download-x64-latest-2022/)[x64-latest-2022/](https://mydreamfinances.com/index.php/2022/07/23/autocad-2023-24-2-free-download-x64-latest-2022/) <https://bodhirajabs.com/autocad-24-0-crack-free-latest-2022/> <https://mohacsihasznos.hu/advert/autocad-24-1-crack-x64/> <http://adhicitysentulbogor.com/?p=44177> <http://www.hva-concept.com/autocad-crack-x64-updated-2022/> <https://roundabout-uk.com/wp-content/uploads/AutoCAD-41.pdf> <http://www.mooglett.com/autocad-keygen-for-lifetime-x64-updated-2022/> <http://www.benningtonfol.org/autocad-2019-23-0-crack-download-march-2022/> <https://subsidiosdelgobierno.site/autocad-crack-keygen-free/> [https://lowcostdvd.com/wp-content/uploads/2022/07/AutoCAD\\_Free\\_X64.pdf](https://lowcostdvd.com/wp-content/uploads/2022/07/AutoCAD_Free_X64.pdf) <http://adomemorial.com/2022/07/23/autocad-24-1-crack-download-3/> <https://www.coachingandlife.com/wp-content/uploads/2022/07/taghwebb.pdf> <https://520bhl.com/wp-content/uploads/2022/07/AutoCAD-1.pdf> <https://homeimproveinc.com/wp-content/uploads/2022/07/AutoCAD.pdf> <https://www.webcard.irish/autocad-keygen-full-version-free-download-win-mac-updated-2022/> <http://jameschangcpa.com/advert/autocad-crack-free-download-latest-2022/> <https://marketstory360.com/cuchoast/2022/07/AutoCAD-4.pdf> <https://eqsport.biz/autocad-2019-23-0-crack-x64-updated-2022/> <https://ijaa.tn/wp-content/uploads/2022/07/selgene.pdf>